#### COURSE PROFILE

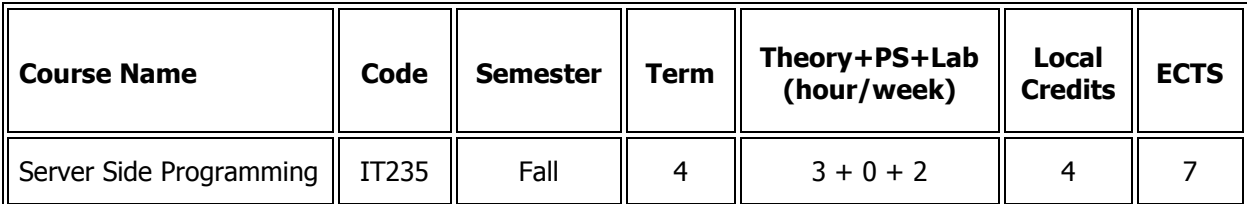

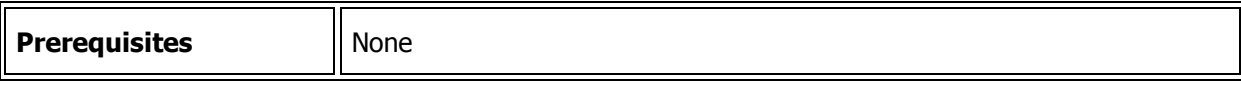

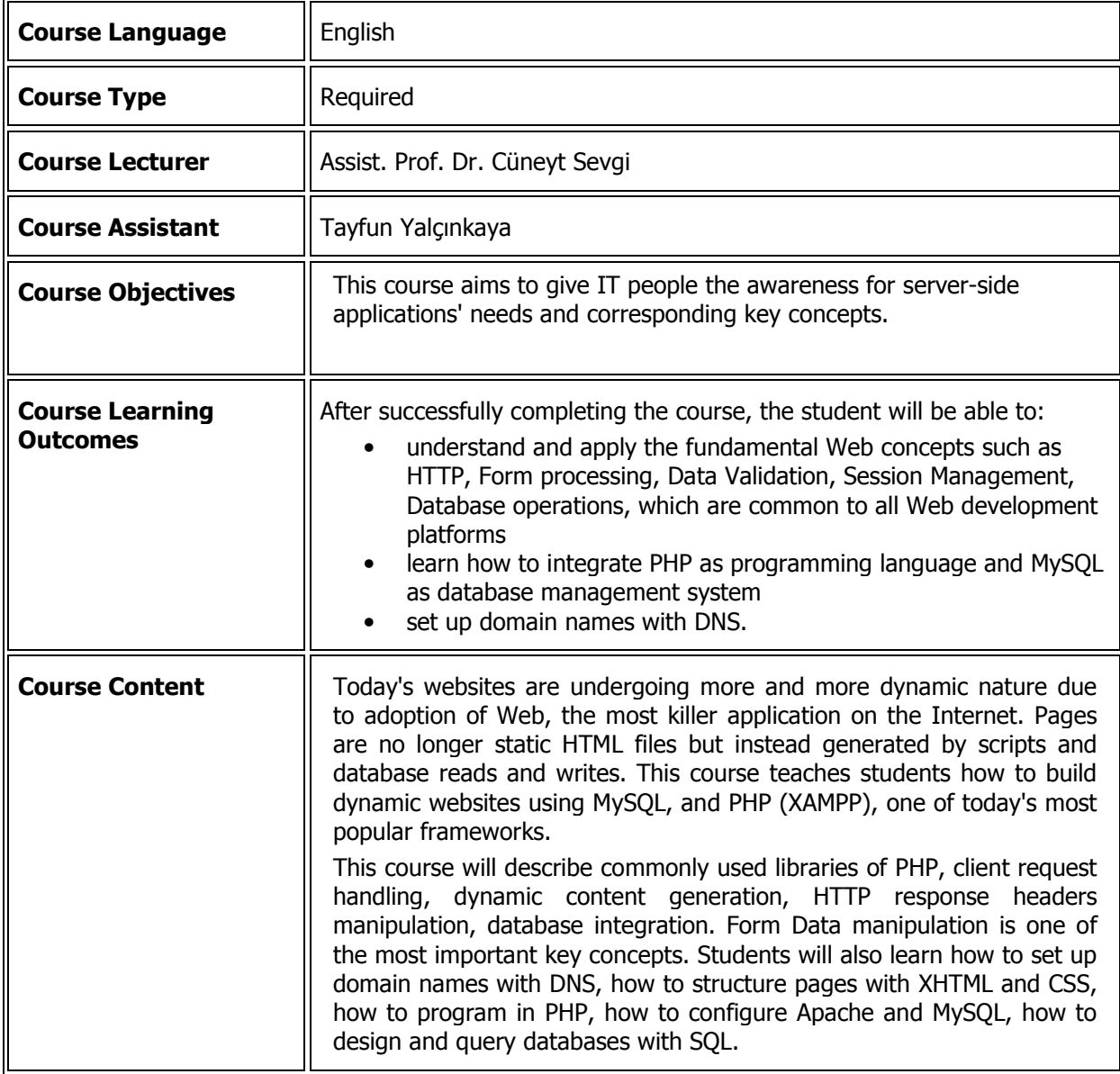

### COURSE CONTENT

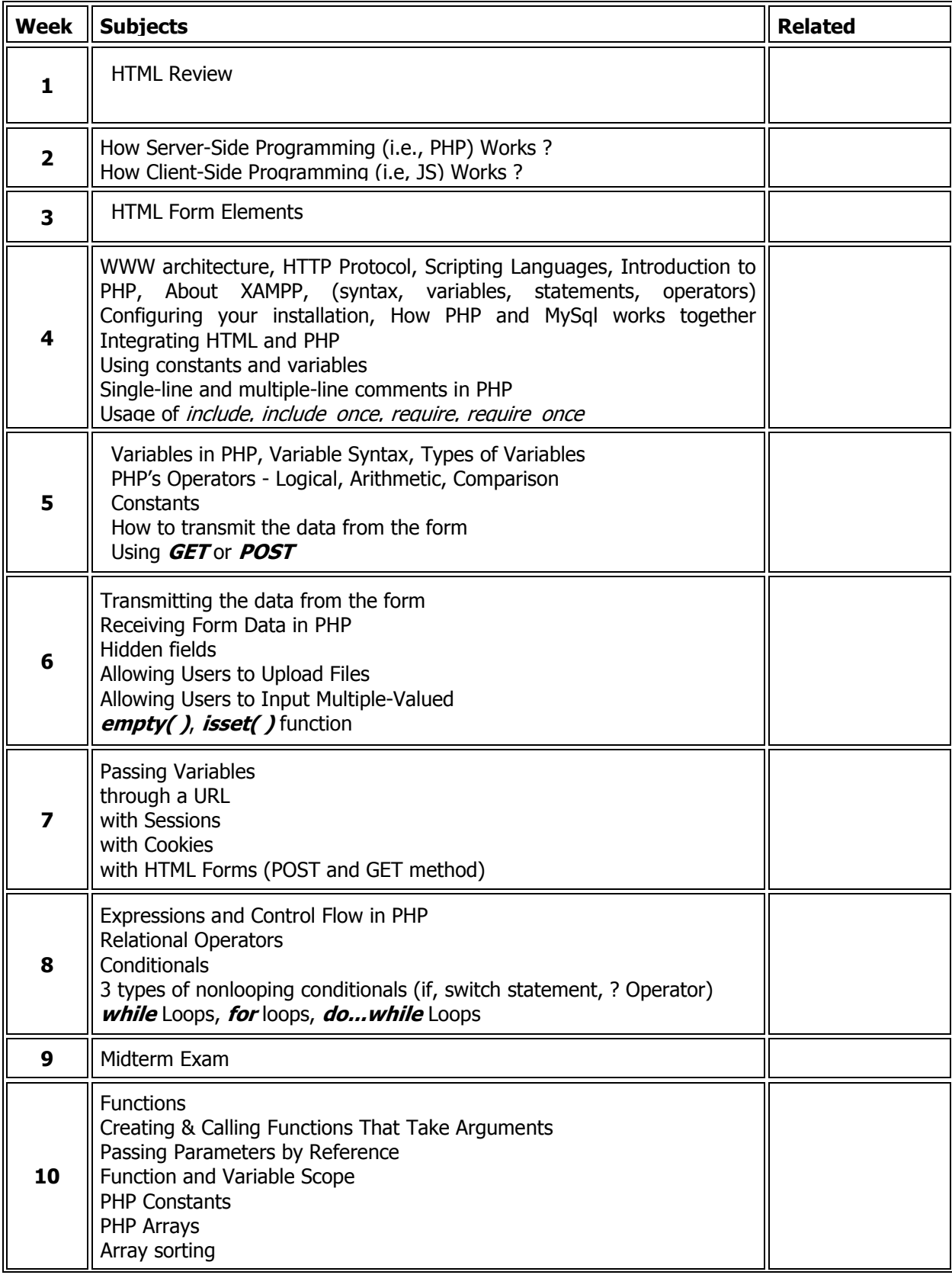

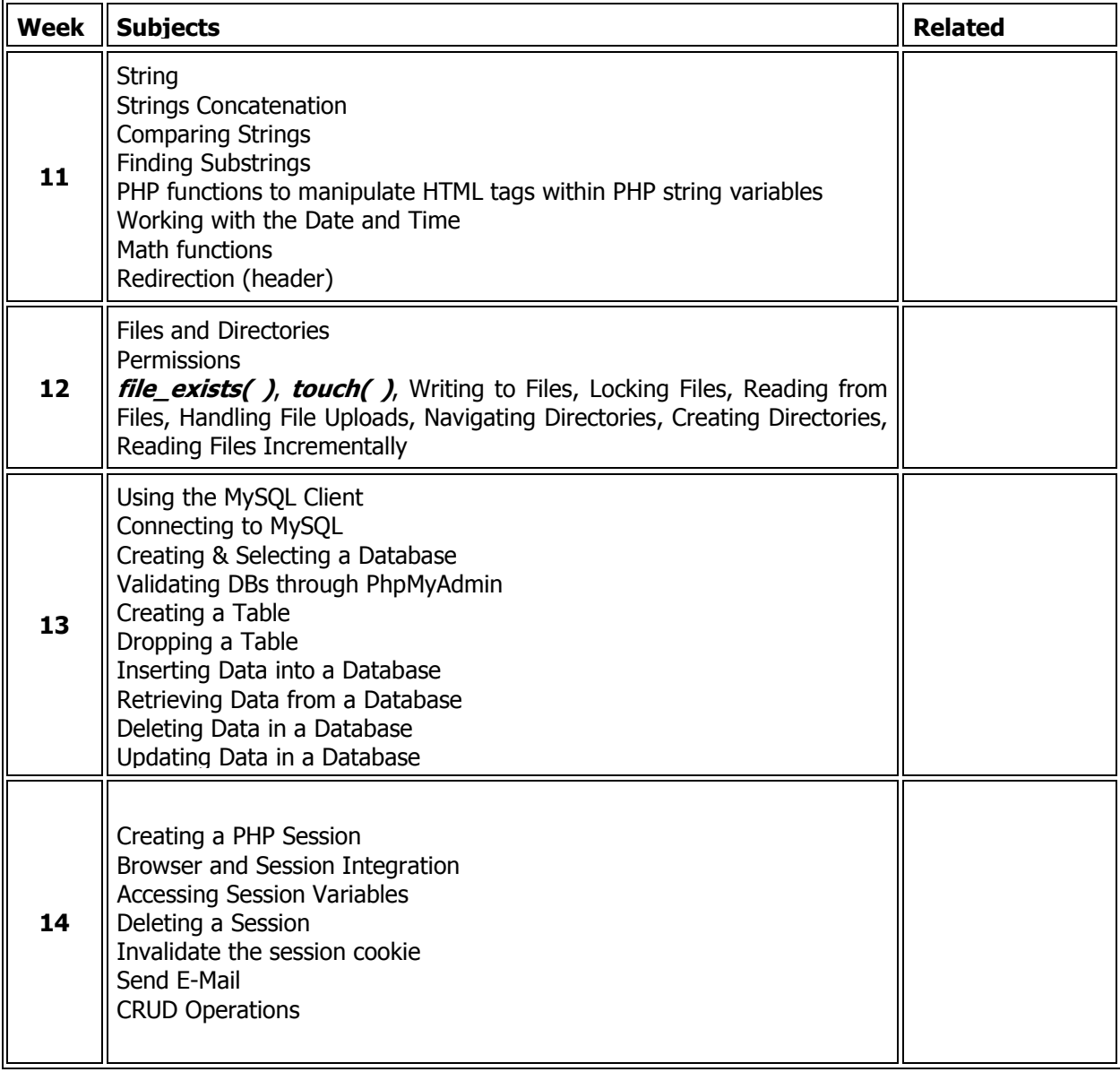

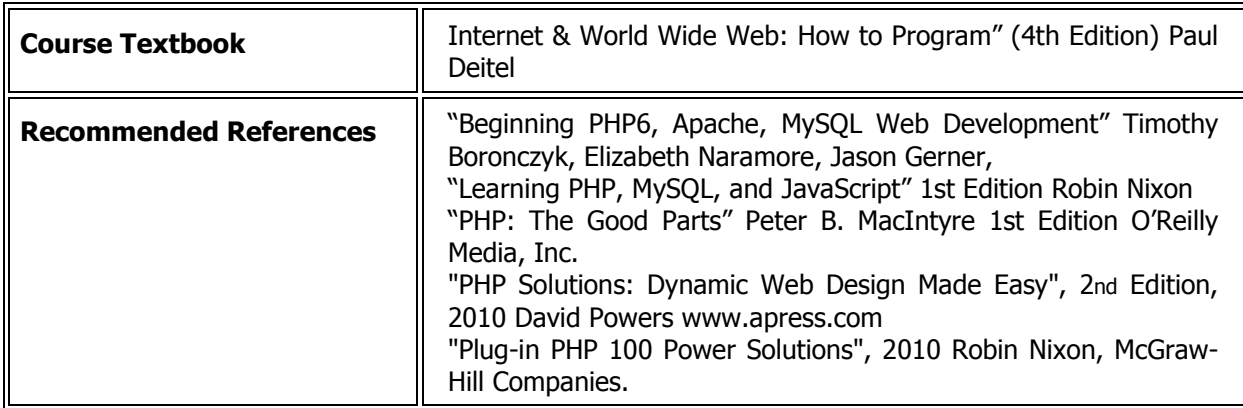

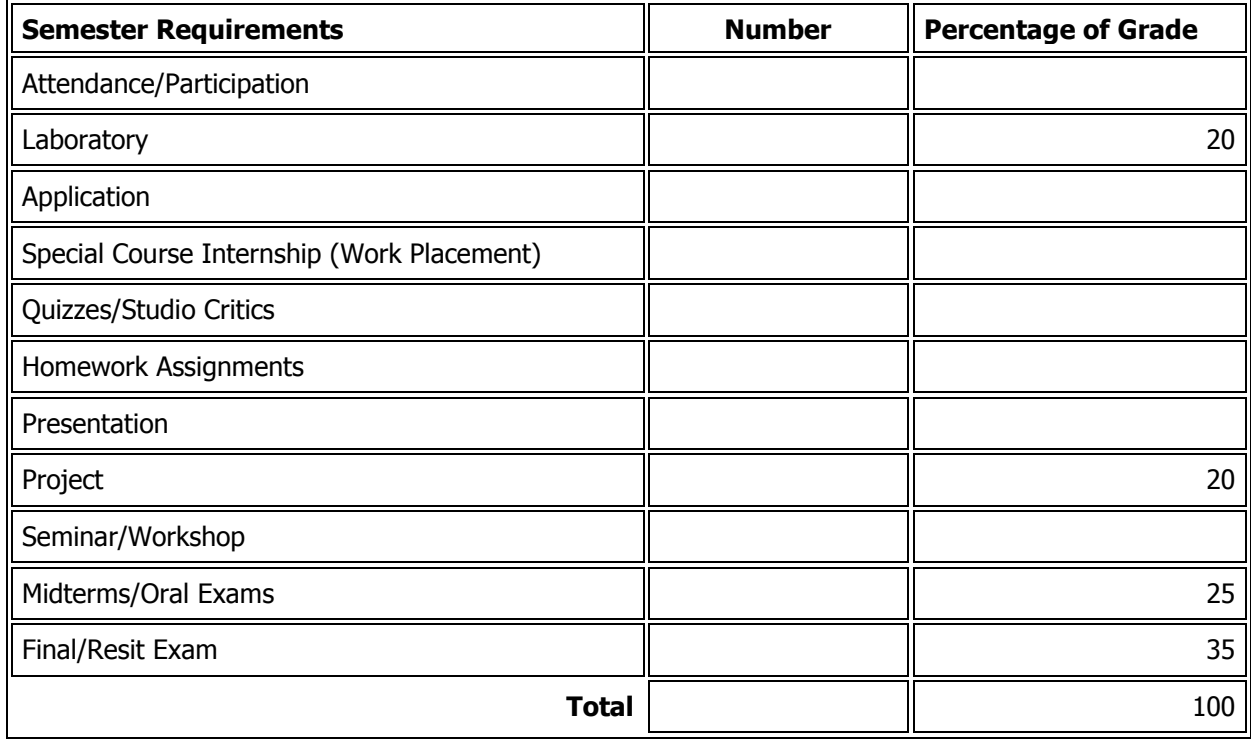

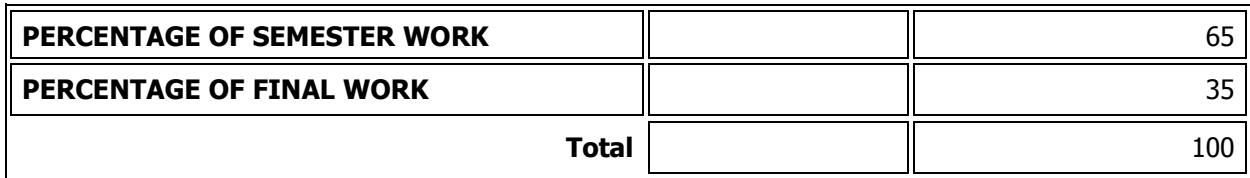

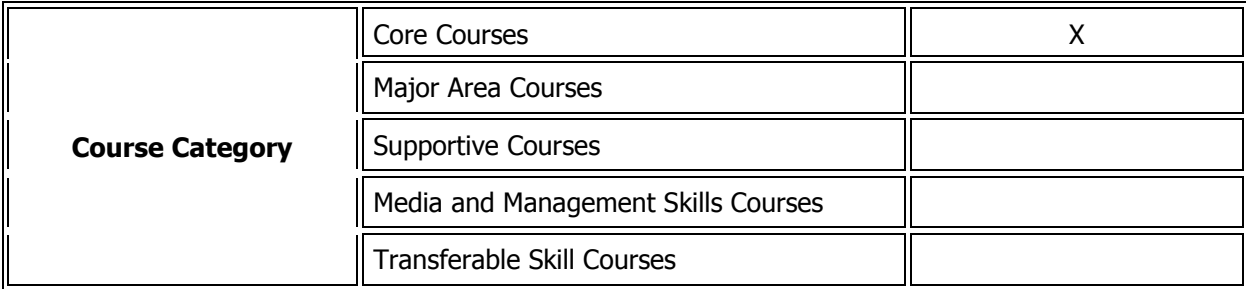

### COURSE'S CONTRIBUTION TO PROGRAM

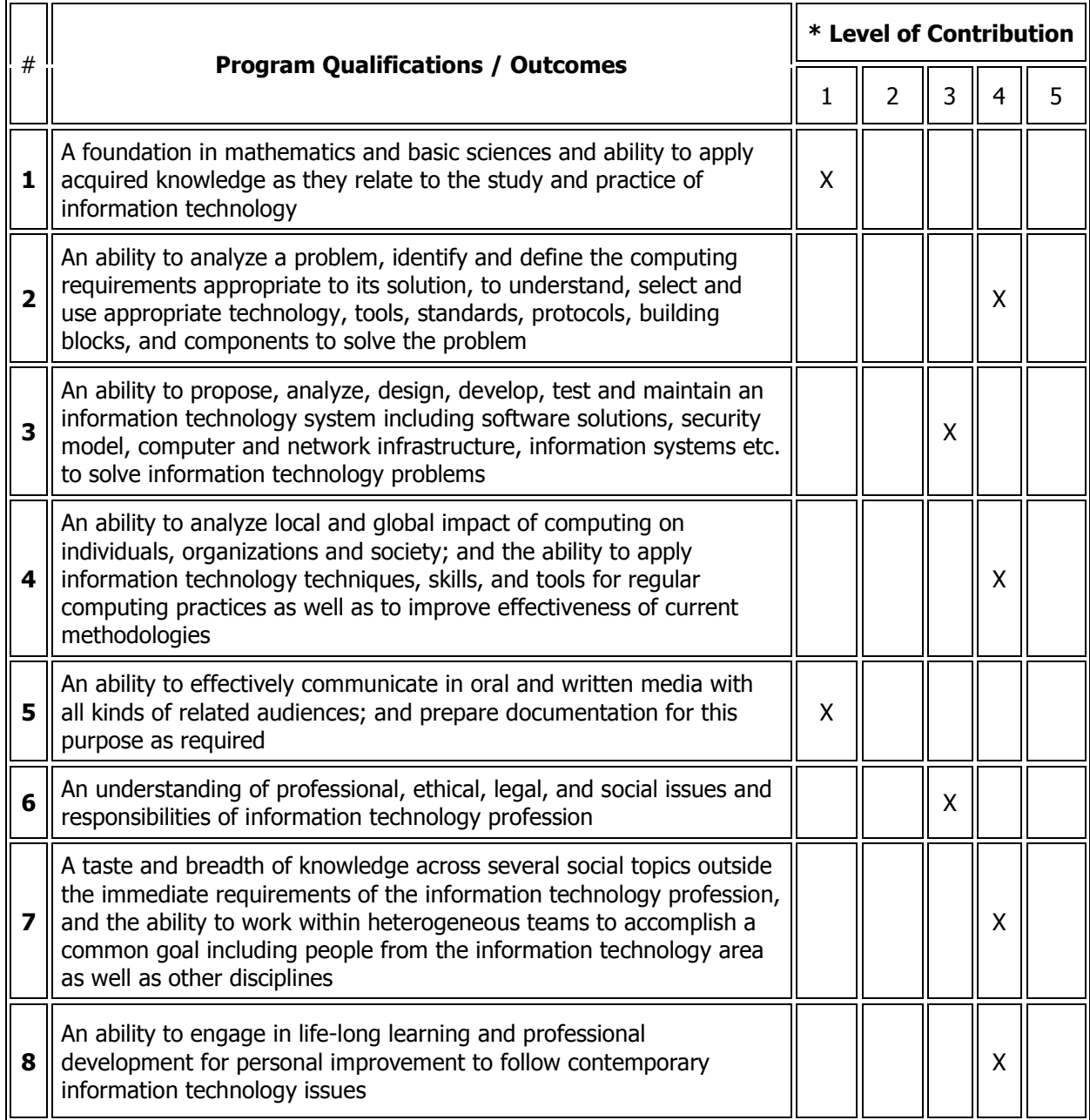

\*1 Lowest, 2 Low, 3 Average, 4 High, 5 Highest

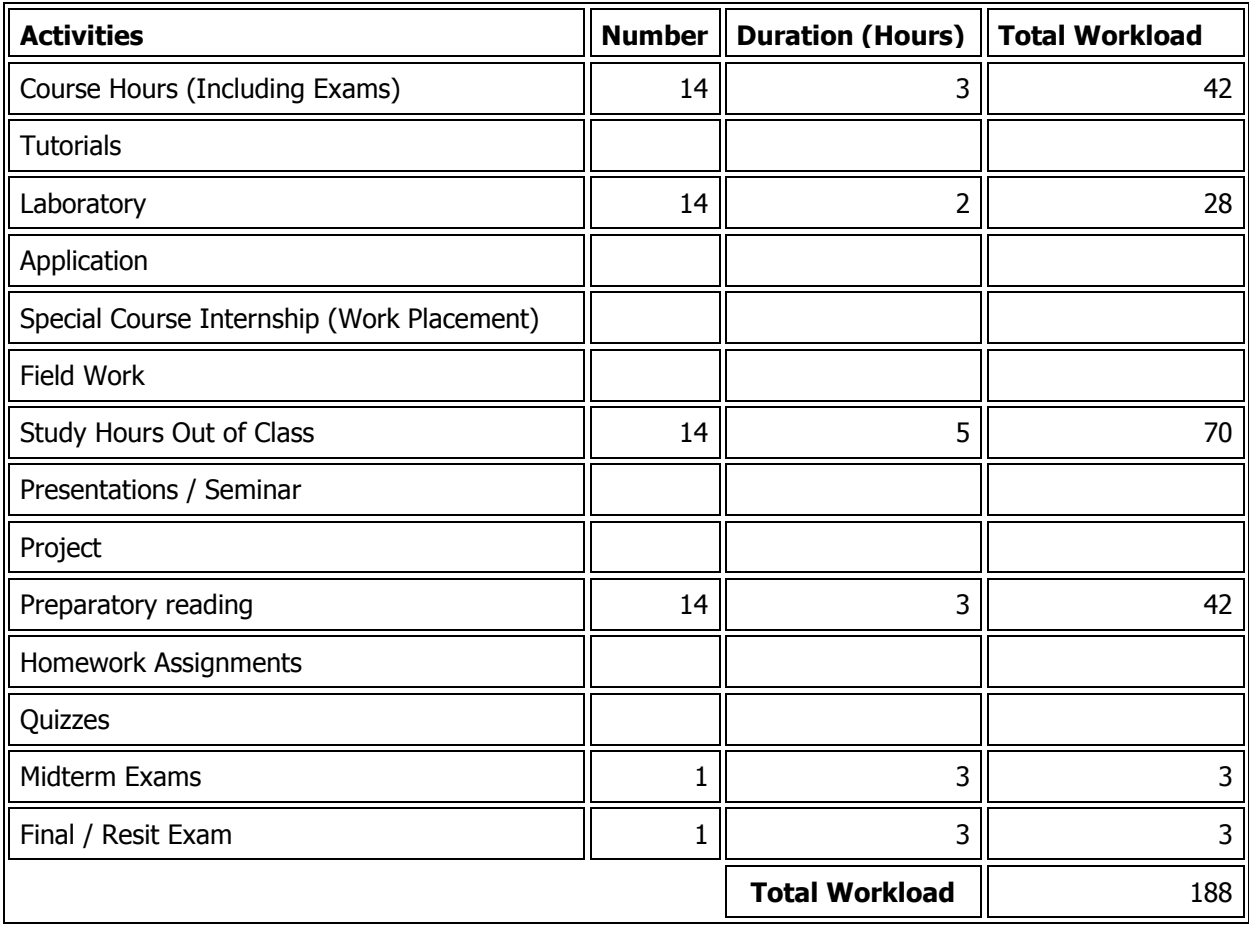

## ECTS ALLOCATED BASED ON STUDENT WORKLOAD BY THE COURSE DESCRIPTION

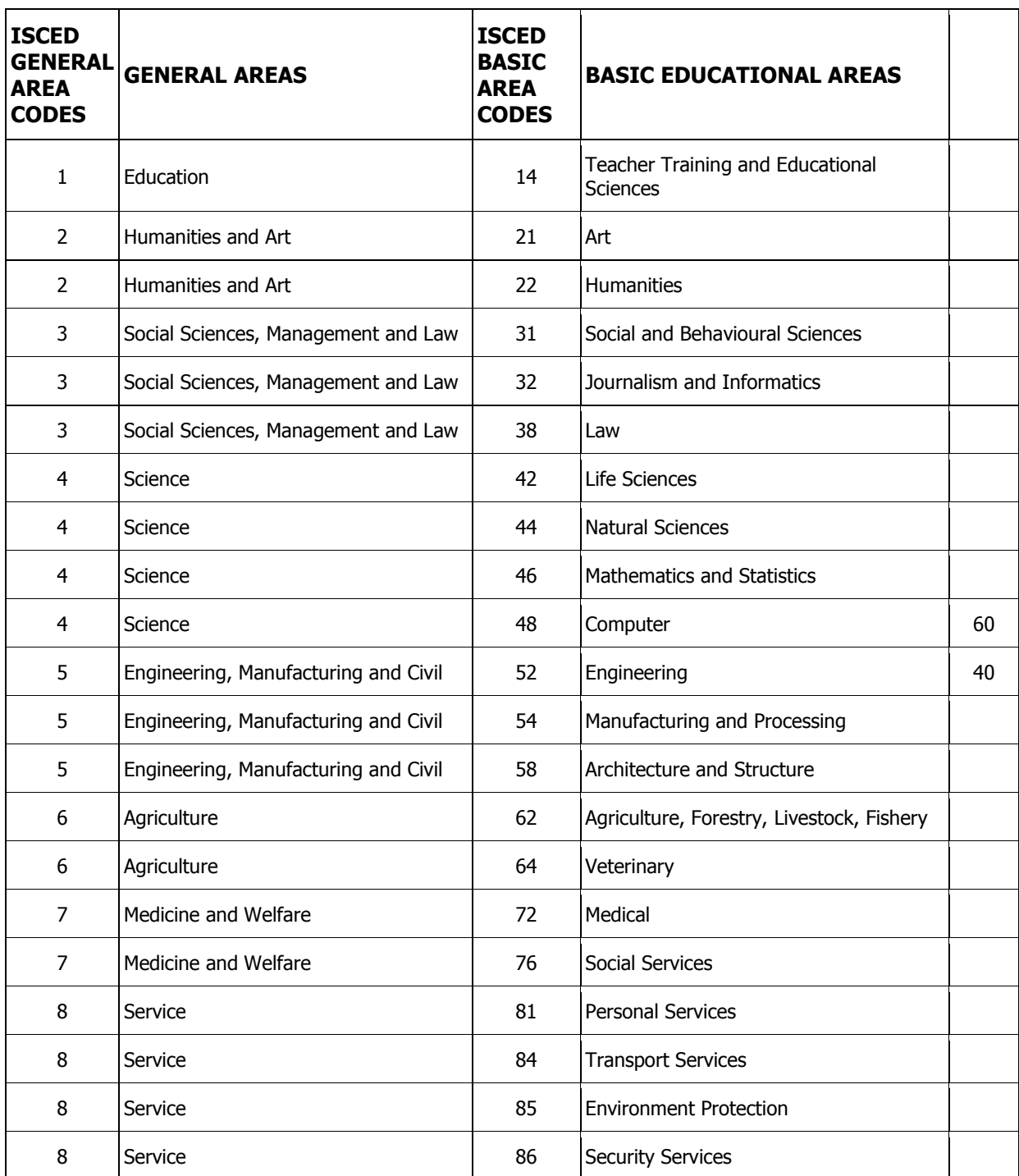

# COURSE CATEGORY